## ZENUS INFOTECH INDIA PVT. LTD. **CURRICULUM OF REVIT Architecture**

Course Duration: 6/8 Weeks\*

## **Introduction to BIM and Autodesk Revit:**  BIM and Autodesk Revit Overview of the Interface Starting Projects Viewing Commands Basic Drawing and Modifying Tools Using General Drawing Tools Editing Elements Working with Basic Modifying Tools Working with Additional Modifying Tools  **Plan set up:**  Setting up Levels Creating Structural Grids Adding Columns, Footing & Beams Linking and Importing CAD Files Template creation: Setting up & updating Templates **Modeling Walls:**  Modeling Walls Modifying Walls (Texture, Revels & Sweep) Working with Doors and Windows Inserting Doors and Windows Loading Door and Window Types from the Library Creating Additional Door and Window Sizes **Working with Curtain Walls**  Creating Curtain Walls Adding Curtain Grids Working with Curtain Wall Panels Attaching Mullions to Curtain Grids **Modeling Floors**  Modeling Floors

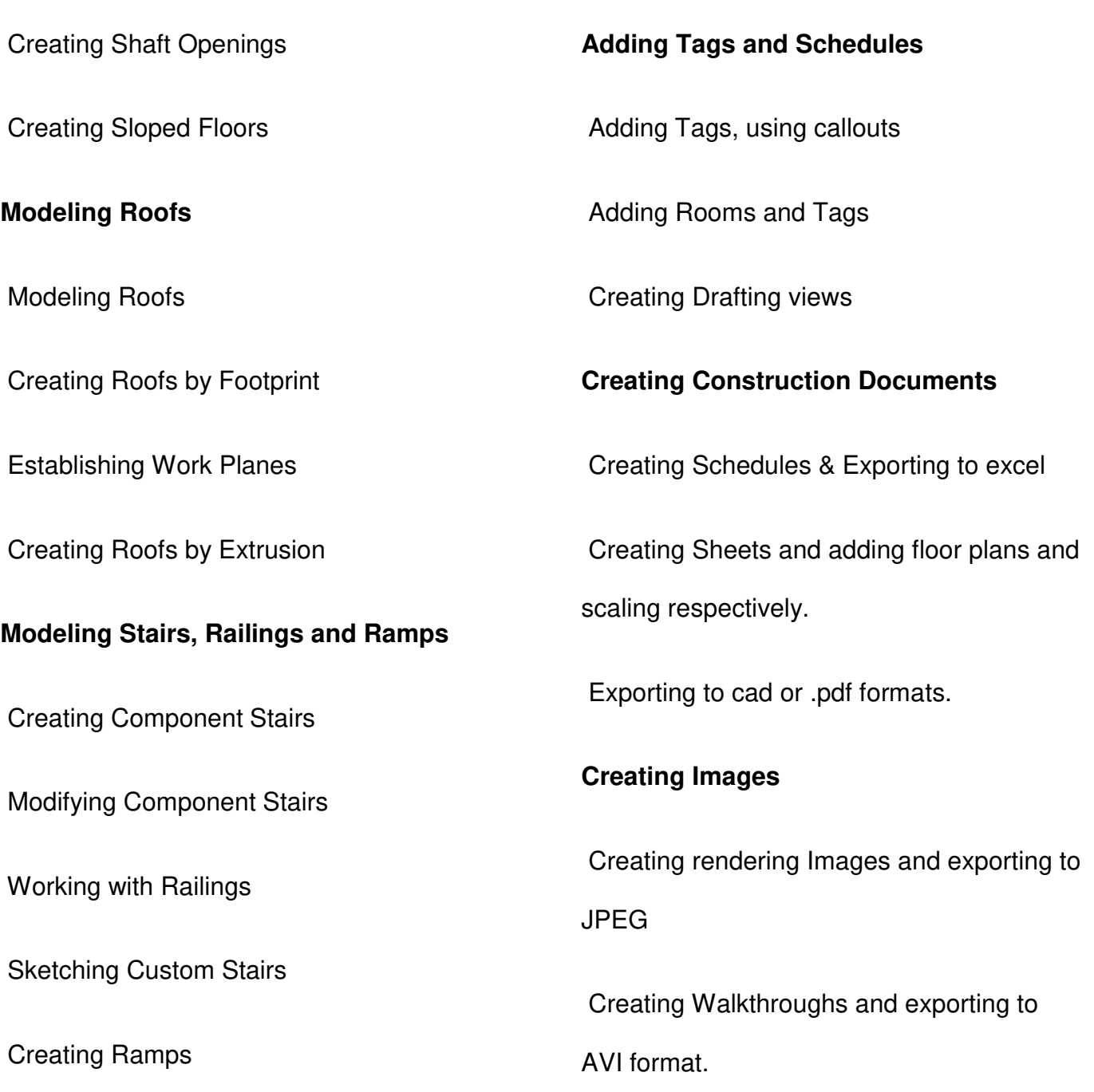

Office Address: S-11, Opposite BSNL Telephone exchange, Avas Vikas Roorkee, Uttarakhand - 247667 | www.zenusinfotech.in | Ph No-8218088730